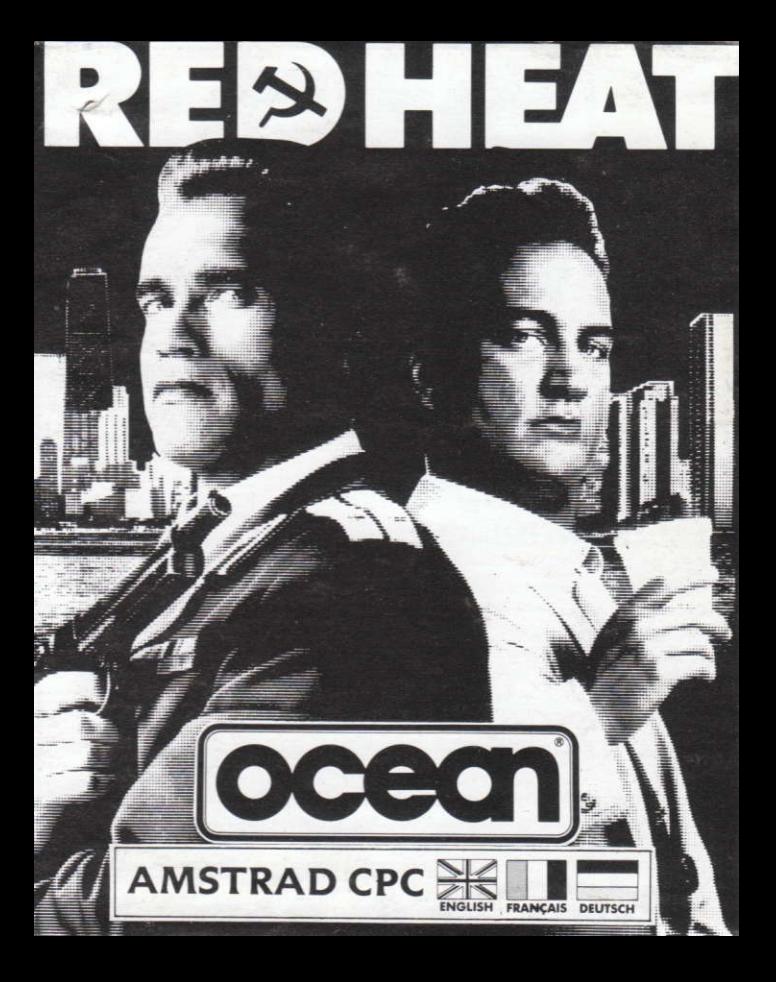

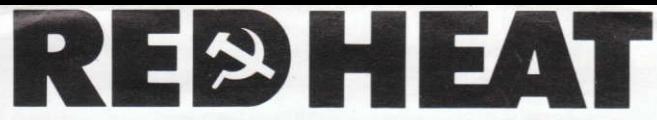

The heat is on...and the chase is in full cry as East and West join forces to hunt down a Soviet drugs-dealer. The two detectives: one Russian, one American have very different methods of capturing their prey, but together they face the worst of Chicago's underworld.

Battle through 4 levels of rough, tough action with numerous sub-plots to test your ingenuity and dexterity....feel the heat — Red Heat.<br>.

## **LOADING**

Place the rewound cassette in the deck. type RUN" and then press ENTER/RETURN key. Follow the instructions as they appear on screen. If there is a disk drive attached then type TAPE then press ENTER/RETURN key. Then type RUN" and press ENTER/RETURN key.

(The  $|$  symbol is obtained by holding shift and pressing the  $@$  key.)

#### CPC 664 and 6128

Connect a suitable cassette tape recorder ensuring that the correct leads are attached as defined in the User Instruction Booklet. Place the rewound tape in the cassette recorder and type TAPE then press ENTER/RETURN key. Then type RUN' and press ENTER/RETURN key. Follow the instructions as they appear on screen. This game loads in 4 parts. Stop tape after each load.

#### DISK

Insert the program disk into the drive with the A side faclng upwards. Type DISC and press ENTER/RETURN to make sure the machine can access the disk drive. Now type RUN"DISC and press ENTER/RETURN, the game will load automatically.

## **CONTROLS**

Danko is controlled via the joystick as shown....

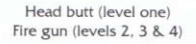

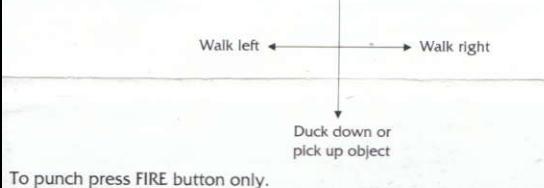

#### **Keyboard**

 $Up......Q$ Down ..... A Left  $\dots \dots$  . O Right . . . . . . . P Fire  $\dots$  .  $M$ 

(Various bonus items may be collected and used by ducking down whilst positioning over them).

### **GAMEPLAY**

As Captain Ivan Danko, top cop in Moscow's Homicide Division, you must trace the whereabouts of Viktor Rostavili - known to be head of an international drug trafficking ring.

The game comprises of 4 levels of cinematic action each increasing in difficulty. You begin your struggle in a Russian sauna where only skilful hand to hand combat ensures success against a relentless string of criminals.

The action now moves to Chicago where the man from Moscow faces a different criminal element. The resulting culture clash and chilling showdown with the drug dealing "clean heads" leads to the climactic confrontation with Viktor himself

To complete each section manoeuvre Danko through the landscape, overcoming the various adversaries you encounter and staying alert to the bonus stages to provide the energy and firepower you may well need later.

## **STATUS AND SCORING**

The main 'status screen' displayed between levels, shows current score, the number of 'lives' remaining and the current stage.

The main 'play screen' shows the amount of bullets remaining at the top right (if any), of the total energy remaining at the top left and 'collection indicator' at the bottom middle

Shoot out in the bonus section: Score over 500 for extra energy and 550 for extra firepower.

### **HINTS & TIPS**

- Try to save your bullets for the deadliest villains.
- Not all bonus objects will help you.  $\bullet$
- Duck to avoid flying objects.  $\bullet$
- ٠ Big things come in little boxes!
- Watch out for those butch purses  $\bullet$

### **RED HEAT**

Its program code, graphic representation and artwork are the copyright of Ocean Software Limited and may not be reproduced, stored, hired or broadcast in any form whatsoever without the written permission of Ocean Software Limited. All rights reserved worldwide.

THIS SOFTWARE PRODUCT HAS BEEN CAREFULLY DEVELOPED AND MANUFACTURED TO THE HIGHEST OUALITY STANDARDS. PLEASE READ CAREFULLY THE INSTRUCTIONS FOR LOADING.

If for any reason you have difficulty in running the program and believe that the product is defective, please return it direct to:

Mr Yates. Ocean Software Limited. 6 Central Street. Manchester M2 5NS. Our quality control department will test the product and supply an immediate replacement if we find a fault. If we cannot find a fault the product will be returned to you at no charge. Please note that this does not affect your statutory rights.

### **CREDITS**

©1988 Carolco Pictures Inc. All Rights Reserved.

Music by Jonathan Dunn

Design by Special FX

Graphics by Ivan Davies & led Bolling

Code by James Bagley

Produced by Paul Finnegan & DC Ward

©1989 Ocean Software Ltd.

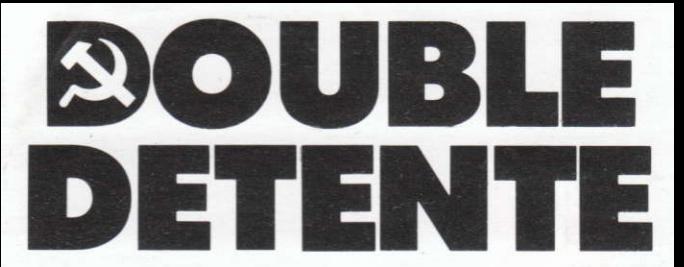

C'est l'alerte ... et la poursuite est lancée, l'Est et l'Ouest s'alliant pour traquer un traflouant de drogue soviétique. Les deux détectives, l'un russe, l'autre américain utilisent des méthodes très différentes pour la capture de leur proie: mais ensemble. Ils sont confrontés aux éléments les plus redoutables de la pègre de Chicago.

Livrez bataille sur quatre niveaux d'action rude et difficile comportant de nombreuses intrigues secondaires afin de tester votre ingéniosité et votre dextérité ... Entrez dans le feu de l'action - pour l'Alerte Rouge.

## **CHARGEMENT**

#### **CPC 464**

Placez la cassette rembobinée dans le magnétophone, tapez RUN" et appuyez ensuite sur la touche ENTER/RETURN. Suivez les instructions à mesure qu'elles apparaissent sur l'écran. Si votre équipement comprend un lecteur de disquette. tapez alors TAPE puls appuyez sur la touche ENTER/RETURN. Ensuite tapez RUN' puls appuyez sur la touche ENTER/RETURN.

(On obtient le symbole en maintenant la touche shift et en appuyant sur la touche $@$ 

#### CPC 664 et 6128

Connectez un magnétophone à cassette adapté en vous assurant que les bons fils sont raccordés comme indiqué dans le Manuel d'Instructions de l'Utilisateur. Placez la cassette rembobinée dans le magnétophone et tapez TAPE puis appuyez sur la touche ENTER/RETURN. Ensuite tapez RUN" et appuyez sur la touche ENTER/RETURN puls suivez les instructions telles qu'elles apparaissent sur l'écran.

Le chargement de ce jeu se fait en 4 parties. Arrêtez la cassette après chaque chargement.

#### **DISQUETTE**

Insérez la disquette du programme dans le lecteur, face A vers le haut. Tapez DISC et appuyez sur ENTER/RETURN afin de vous assurer que la machine peut avoir accès au lecteur de disquette.

Tapez maintenant RUN'DISC, appuyez sur ENTER/RETURN et le jeu se chargera automatiquement.

### **COMMANDES**

Le jeu se joue avec un levier de la façon indiquée ci-dessous:

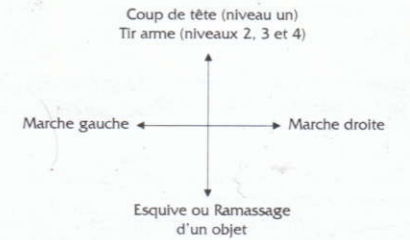

Pour donner un coup de poing, appuyer sur le bouton FEU seulement.

#### **Clavier**

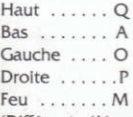

(Différents éléments de bonus peuvent être ramassés et utilisés en se baissant quand on est placé au-dessus d'eux.)

## **LE JEU**

Vous êtes Capitaine Ivan Danko, le super flic de la Criminelle de Moscou et vous devez retrouver Viktor Rostavili - identifié comme le chef d'un réseau international de trafic de drogue.

Le jeu comprend 4 niveaux d'action dynamique, chacun plus difficile que le précédent. Vous commencez le combat dans un sauna russe où seuls vos talents au combat au corps à corps vous permettront de triompher d'une succession permanente de criminels.

L'action se déplace ensuite à Chicago où le moscovite doit faire face à un monde du crime différent. Le choc culturel qui en résulte et l'affrontement terrifiant avec les "Têtes propres" du trafic vous amène à une confrontation finale avec Viktor lui-même.

Pour terminer chaque section, déplacez Danko dans le paysage, trimphez des différents adversaires que vous rencontrez et restez sur le qui-vive pour les stades de bonus où vous pourrez obtenir de l'énergie et une puissance de tir dont vous aurez peut-être besoin par la suite.

# **STATUT ET SCORE**

Le principal 'écran de statut' affiché entre les niveaux indique le score du moment, le nombre de vies restantes et le stade du moment.

Le principal 'écran de jeu' indique en haut et à droite le nombre de balles restantes (si il y en a), en haut et à gauche le total de l'énergie restante et en bas au milieu de l'écran l''indicateur de ramassage'.

Tir dans la section de bonus: un score de plus de 500 permet d'obtenir de l'énergie supplémentaire et un score de plus de 550 vous accorde une puissance de tir supplémentaire.

# **CONSEILS PRATIQUES**

- Essayez de réserver vos balles aux bandits les plus redoutables.
- Les objets de bonus ne vous aideront pas tous.  $\bullet$
- Baissez-vous pour éviter les objets qui passent au vol.
- De grandes choses peuvent se trouver dans de petites boîtes!
- Faites attention à certaines infirmières costauds.

# **RED HEAT**

Son programme, sa représentation graphique et la création artistique sont la propriété de Ocean Software Limited et ils ne peuvent être reproduits, stockés, loués ou diffusés sous quelque forme que ce soit sans la permission écrite de Ocean Software Limited. Tous droits réservés dans le monde entier.

## **GENERIQUE**

©1988 Carolco Pictures Inc. Tous Droits Réservés. Musique de Jonathan Dunn Conception de Special FX Graphique de Ivan Davies et Jed Bolling Programme de James Bagley Produit par Paul Finnegan et D C Ward ©1989 Ocean Software Ltd.

**ATTENTION, UTILISATEURS D'AMSTRAD**<br>Les instructions de commande du clavier pour ce jeu sont destinées aux touches du clavier 'QWERTY'. Si l'Amstrad que vous possédez est du type 'AZERTY', les touches à utiliser seront celles situées de la même façon que les touches du clavier 'QWERTY'. (Voir diagramme ci-dessous).

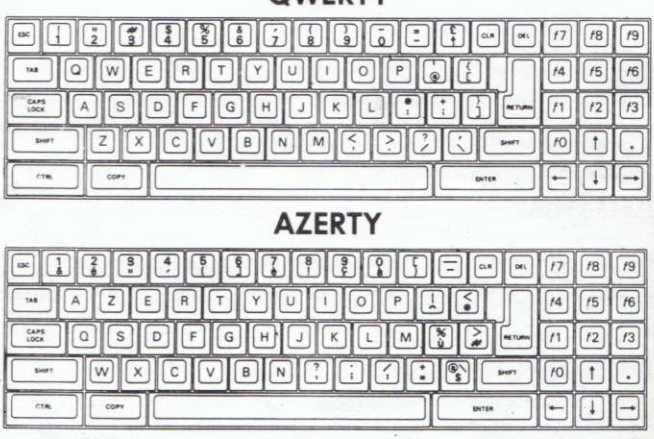

#### **OWERTY**

#### **EXEMPLE**

Si les instructions données sont 'Q - Haut', la touche correspondante sur 'AZERTY' sera 'A'.

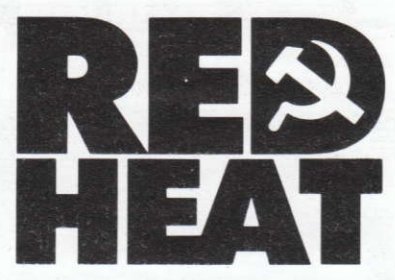

The heat is on ... Osten und Westen haben sich zusammengetan, um die Verfolgung eines sowietischen Drogenhändlers aufzunehmen. Zwei Detektive ein Russe, ein Amerikaner - haben völlig unterschiedliche Methoden, um ihre Beute einzufangen, aber gemeinsam müssen sie dem Schlimmsten der Chicago Unterwelt gegenübertreten.

Kämpfen Sie sich durch vier Stufen eines harten, wilden Action-Spiels mit zahlreichen Nebenhandlungen. Dabei können Sie Ihre Findigkeit und Ihr Geschick testen...feel the heat - Red Heat.

# LADEANWEISUNGEN

#### **CPC 464**

Legen Sie die zurückgespulte Kassette in das Kassettendeck ein, tippen Sie RUN' und drücken Sie dann auf ENTER/RETURN. Danach können Sie den Anweisungen auf dem Bildschirm folgen. Wenn ein Laufwerk an Ihren Computer angeschlossen ist, tippen Sie TAPE und drücken Sie dann auf ENTER/RETURN. Danach tippen Sie RUN" und drücken nochmals auf die ENTER/RETURN Taste.

(Das | Zeichen erhalten Sie, indem Sie die Umschaltetaste gedrückt halten und gleichzeitig auf die @ Taste drücken.)

#### CPC 664 und 6128

Schließen Sie einen geeigneten Kassettenrekorder an und achten Sie darauf, daß die Verbindung gemäß den Anweisungen im Anwenderhandbuch hergestellt ist. Legen Sie die zurückgespulte Kassette in den Kassettenrekorder ein. Tippen Sie dann TAPE und drücken Sie auf die ENTER/RETURN Taste. Dann tippen Sie RUN' und drücken auf die ENTER/RETURN Taste. Danach können Sie den Anweisungen auf dem Bildschirm folgen.

Dieses Spiel wird in vier Abschnitten geladen. Halten Sie die Kassette nach jedem Ladeablauf an.

#### **DISKETTE**

Legen Sie die Programm-Diskette mit der A Seite nach oben ins Laufwerk ein. Tippen Sie dann DISC und drücken Sie auf ENTER/RETURN, um sicherzustellen. daß die Maschine Zugriff auf das Laufwerk hat. Dann tippen Sie RUN'DISC und drücken auf ENTER/RETURN. Das Spiel wird jetzt automatisch geladen.

### **STEUERUNG**

Danko wird mit dem Joystick folgendermaßen gesteuert....

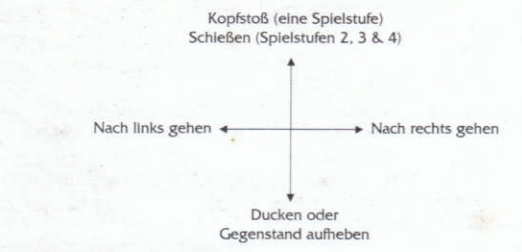

Für Faustschlag nur auf Feuerknopf drücken.

#### **Tastatur**

 $Hoch$ ..... $O$ Runter ..... A Links . . . . . . O Rechts . . . . . . P Feuer  $\dots$   $M$ 

(Sie können verschiedene Bonus-Gegenstände sammeln und benutzen, wenn Sie sich ducken, während Sie sich jeweils über diesen Gegenständen befinden.)

### **SPIELABLAUF**

Als Hauptmann Iwan Danko, größter Polizist der Moskauer Mordkommission. müssen Sie den Verbleib von Viktor Rostavili ausfindig machen - er ist Chef eines internationalen Drogenrings.

Das Spiel besteht aus vier Stufen mit Filmaktion, wobei die Stufen immer schwieriger werden. Ihr Kampf beginnt in einer russischen Sauna, wo nur ein gewandter Nahkampf Ihren Erfolg gegen eine erbarmungslose Horde von Verbrechern sicherstellen kann.

- Dann geht die Handlung nach Chicago über, wo der Mann aus Moskau einem anderen kriminellen Element gegenübersteht. Der resultierende Kulturkonflikt und der eisige Showdown mit den "Clean Heads" Drogenhändlern führt zu dem absoluten Höhenunkt - einer Konfrontation mit Viktor seibst.
- Um jede Stufe abzuschließen, müssen Sie Danko durch die Landschaft dirigieren, verschiedene Gegner, die ihm über den Weg laufen, überwältigen und bis zu den Bonusabschnitten wachsam bleiben, damit Sie die Energie und Feuerkraft haben, die Sie später sehr wahrscheinlich brauchen werden.

## **ANZEIGEN UND PUNKTEWERTUNG**

Die Hauptstatusanzeige, die Sie zwischen den Spielstufen sehen, zeigt Ihnen Ihre aktuelle Punktezahl an, wie viele Ersatzleben Sie noch haben, die aktuelle Spielstufe und den Schwierigkeitsgrad.

Die Hauptspielanzeige zeigt Ihnen oben rechts an, wie viele Kugeln Sie noch haben (wenn überhaupt), oben links steht Ihre Kraftreserve (obwohl diese nicht ständig angezeigt ist) und die "Sammlungsanzeige" steht in der Mitte oben.

## **TIPS UND TRICKS**

- Versuchen Sie, Ihre Kugeln möglichst für die tödlichsten Verbrecher aufzuheben.
- Nicht alle Bonus-Gegenstände werden Ihnen helfen. ۰
- Sie müssen sich ducken, um fliegenden Gegenständen auszuweichen. ٠
- $\bullet$ Klein, aber oholl
- Geben Sie acht auf die maskulinen Krankenschwestern. ٠

## **RED HEAT**

Programmcode, grafische Darstellung und künstlerische Gestaltung unterliegen dem Copyright von Ocean Software Limited und dürfen ohne schriftliche Genehmigung von Ocean Software Limited weder vervielfältigt, gespeichert, verliehen, oder in irgendeiner Form übertragen werden. Alle Recht sind weltweit vorbehalten.

## **DANKSAGUNGEN**

©1988 Carolco Pictures Inc. Alle Rechte vorbehalten. Musik von Jonathan Dunn Design von Special FX Grafische Darstellung von Ivan Davies und Jed Bolling Code von James Bagley Produziert von Paul Finnegan & DC Ward ©1989 Ocean Software Ltd.

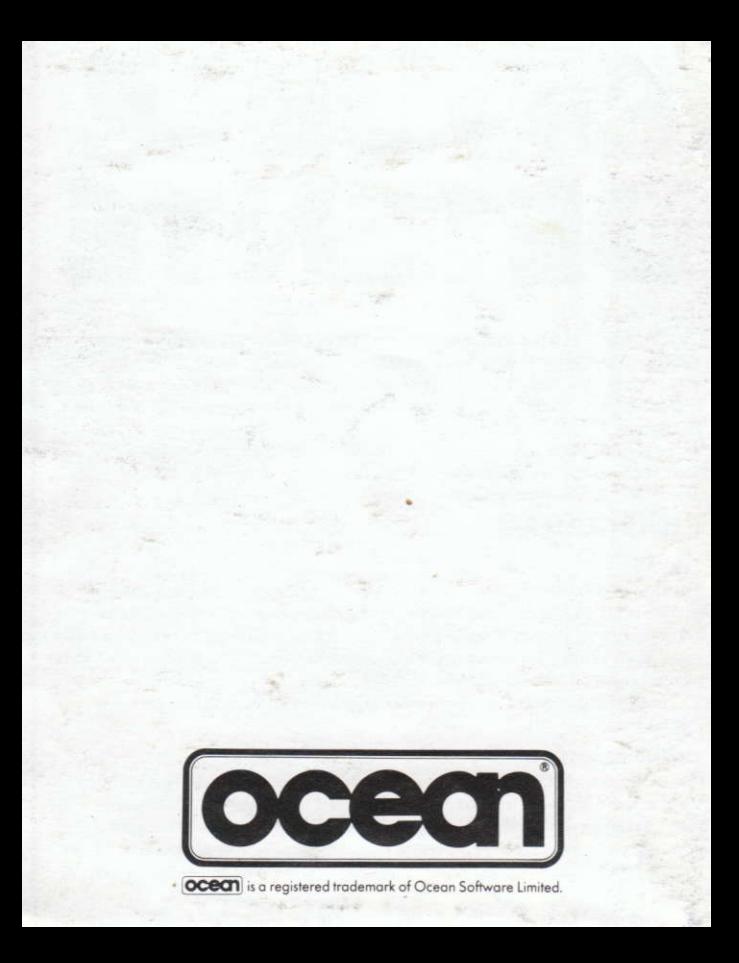